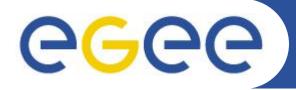

## The VOMS Authentication Library

Vincenzo Ciaschini EMI Security Workshop 25-26/5/09

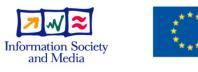

www.eu-egee.org

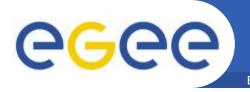

- It is not a very well known fact
  - But the VOMS APIs also provide a way to setup an SSL connection to use proxies with it.
  - #include <vomsssl.h>
  - The necessary code has always been there, it was just not published.
    - Made public on request from developers.
  - They allow to customize a not yet established SSL connections to accept proxies.
    - No dependence on Globus to do this.
    - Both client- and server-side.

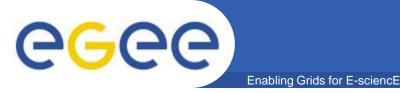

- What it does, exactly ?
  - Enables usage of GT2, GT3 and RFC proxies (hint: only use the latter) as long as EE certificates.
  - Checks .namespaces and .signing\_policy files, if present.
  - Allows freely mixing the different kinds of proxies.
    - In the same chain.
    - Actually pretty common situation.
  - Expands the chain depth limit from OpenSSL.

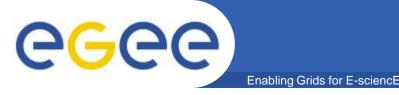

- What to support?
  - What the standards define?
- Standards are often not respected!
  - It does not matter what the RFCs say.
  - There are certificates and CAs out there which simply go straight against the RFC.
    - Even in the EUGridPMA distribution.
  - You cannot simply disable them for that.
- Even if you read a MUST NOT in the RFC, you will encounter that very case sometime and will have to handle it.

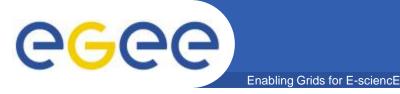

- There are no "optional" parts in the standard.
  - They will be used somewhere.
  - And if you do not support them, you will fail.
  - The standard has "recently" changed in an backwards-incompatible way.
    - Basically, certificates that did not qualify as self-signed CA certificates before, do qualify now.
    - Already encountered such a CA in the wild.
      - The available libraries do not handle them yet.

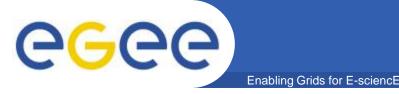

- Never assume that your libraries are reliable.
  - They will break or change behaviour from version to version.
  - See past esperiences with OpenSSL and Bouncycastle.
- Make sure to experiment with new versions of your libraries.
- You will find undocumented parts of the system you will have to use and support anyway.
  - Best example: The .signing\_policy files: their content is not defined anywhere.
    - And unfortunately, you cannot throw them away
- Undocumented does not mean unimplemented.
  Study existing implementatios.

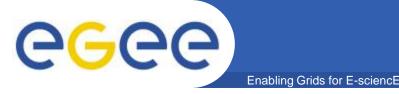

- Okay, you have this very secure AuthN library
  - It verifies everything correctly.
  - It handles all the edge cases
  - It handles aberrant behaviour
  - So you're good.
- Stop right there!
  - Who told you to verify everything?
- I'm not kidding.
  - There are legitimate use cases when you may not want to verify anything.
- Make sure you allow deactivation of specific parts.

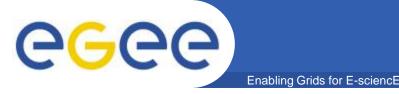

- Writing correct code is not enough.
- Writing standard-conforming code is not enough.
- Writing documented code is not enough.

## • This is a clear case where pragmatism is necessary:

– If it is used, support it, regardless of other considerations